## Rio Grande do Sul

## PREFEITURA MUNICIPAL DE SALVADOR DAS MISSOES

Relação das Alterações Orçamentárias - Período de 01/03/2021 até 24/03/2021

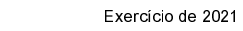

Página: 1/1

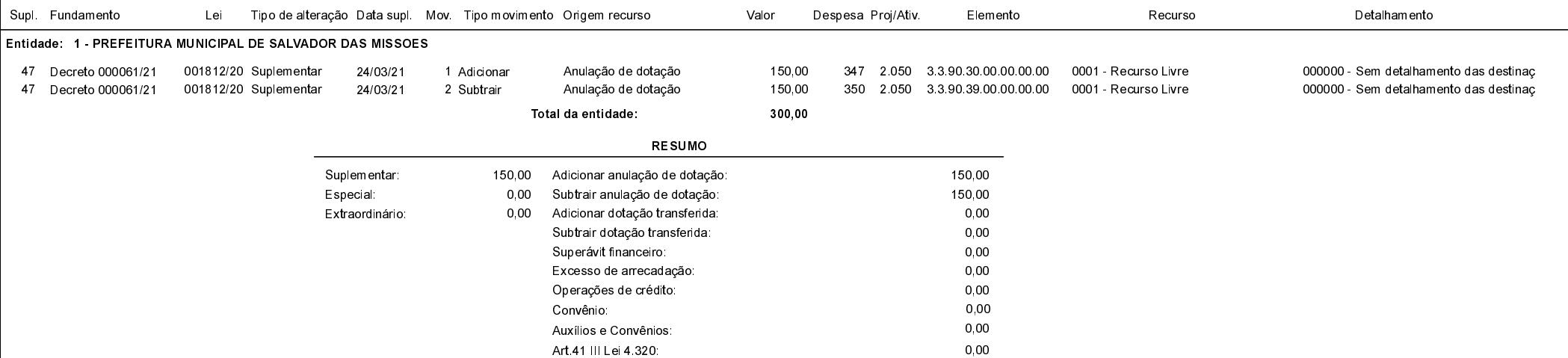

## Salvador das Missões, 24/03/2021

VILSON JOSÉ SCHONS Prefeito Municipal